# **RELATÓRIO PARCIAL (II) (PIBITI)**

# **1. Identificação**

Título do Projeto: Desenvolvimento de software para filtrar informações recebidas por UDP de câmeras num jogo da categoria Small Size League

Título do Subprojeto: Não se aplica.

Bolsista: Lucio Enzo Horie (lucio.horie@ime.eb.br)

Orientador: Gabriela Moutinho de Souza Dias, DSc (gabriela@ime.eb.br)

Data de início do bolsista no projeto: 1 de setembro de 2023

### **2. Introdução**

O projeto busca enfrentar desafios comuns em competições de futebol de robôs, onde dados capturados por câmeras estão suscetíveis a ruídos e erros, como variações na qualidade da imagem, taxas de atualização da câmera e perdas de pacotes durante a transmissão de dados. Nesse contexto competitivo, a RoboIME busca aprimorar a precisão de seus dados para otimizar o desempenho de sua estratégia durante os jogos.

Além de filtrar dados para melhorar a precisão na localização de objetos, o projeto visa implementar estimadores para a velocidade dos robôs e da bola. Essa abordagem busca proporcionar uma compreensão mais completa do ambiente de jogo, contribuindo para decisões mais precisas e estratégias mais eficazes durante as competições.

# **3. Objetivos**

O projeto tem como objetivos propostos listados no "Plano de Trabalho de PIBITI - Ciclo 2023/2024" e serão listados novamente a seguir.

• Desenvolver um software que estabeleça a comunicação via protocolo UDP (User Datagram Protocol) com o programa SSL-Vision [1], garantindo a recepção eficiente e confiável das informações transmitidas;

• Implementar algoritmos de filtragem, como filtro de Kalman, para reduzir ruídos e inconsistências nos dados recebidos, aprimorando a precisão e qualidade das estimativas de localização;

• Criar uma interface de usuário intuitiva e amigável que permita aos usuários configurar os filtros de acordo com suas preferências, adaptando o sistema de filtragem às necessidades específicas da Small Size League (SSL);

• Visualizar, de forma clara e compreensível, os resultados filtrados, apresentando informações como a trajetória dos objetos, velocidades estimadas e eventos relevantes, auxiliando as equipes participantes na análise e tomada de decisões durante os jogos.

• Realizar testes e avaliações rigorosas dos filtros desenvolvidos em cenários reais de jogo da SSL, comparando os resultados filtrados com as informações originais fornecidas pelo SSL-Vision [1], com o objetivo de verificar a melhoria na estimativa de localização e a contribuição para o desempenho dos robôs.

# **4. Cronograma**

O cronograma atualizado, com as atividades planejadas visando a conclusão do projeto, é apresentado a seguir. O atraso na realização de testes com dados reais se deve ao fato de que, além da equipe de robótica do Instituto não ter participado de competições recentemente, o laboratório está em reforma, por isso esteve interditado por quase todo o período. Este documento condensa as fases 7 a 10, destacando as próximas etapas do projeto a serem abordadas daqui para frente.

• Fase 7: Realização de testes a partir de dados reais coletados em ensaios em laboratório e análise de desempenho da ferramenta;

• Fase 8: Revisão da segunda versão da ferramenta por meio de ajustes no código desenvolvido em C++;

• Fase 9: Validação final da ferramenta e análise de desempenho;

• Fase 10: Documentação final do projeto, incluindo a elaboração do Relatório Final e do vídeo para o EIC.

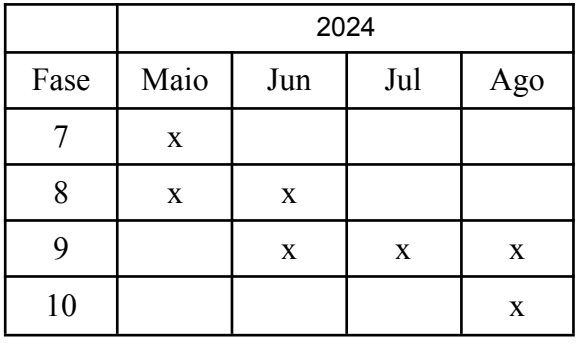

### **5. Atividades realizadas no período**

Nesta seção serão descritas as atividades realizadas no período, desde a entrega do primeiro relatório. A notação a seguir seŕa utilizada no presente trabalho.

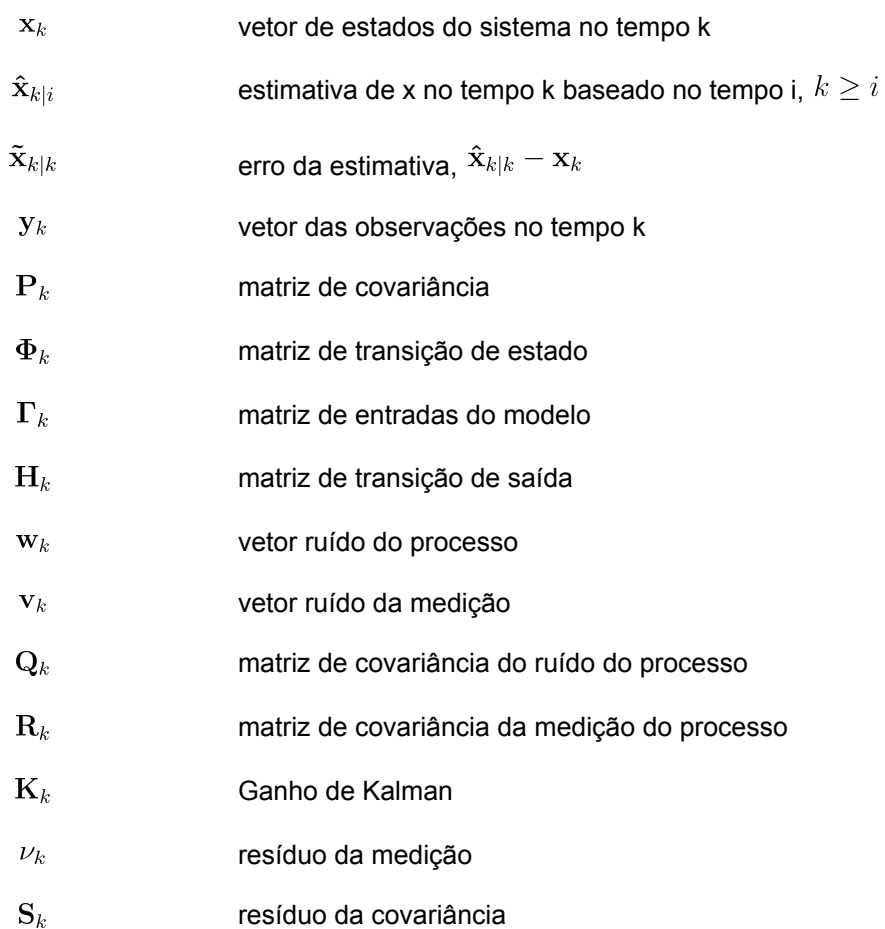

### **5.1. Estudo de técnicas de inteligência artificial e avaliação de sua aplicabilidade no problema a ser resolvido**

Foram examinadas diversas técnicas utilizadas por equipes participantes da categoria SSL para filtrar e estimar os dados recebidos pelas câmeras durante a competição. A pesquisa visou avaliar a viabilidade e eficácia de técnicas de inteligência artificial de forma mais abrangente, com o propósito de, futuramente, potencializar a precisão e a qualidade das estimativas de localização em ambientes dinâmicos e sujeitos a ruídos.

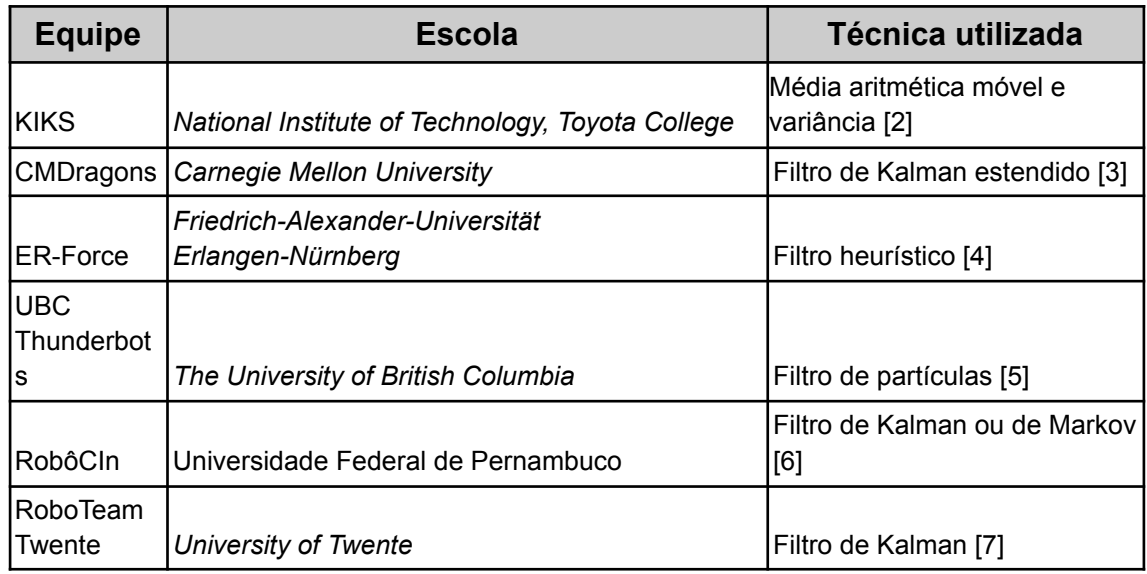

Após as análises, é notável que o filtro de Kalman é utilizado por diversas equipes de robótica ou, pelo menos, muitas delas já a implementaram alguma vez em seus códigos. Logo, alguns problemas com relação ao Kalman foram percebidos, além de melhorias nos seus algoritmos foram feitas para melhor se adaptar à competição da *RoboCup*.

Entre todas as equipes analisadas, a que apresentou melhor descrições dos seus feitos foi a alemã "ER-Force". Por isso, será feito um breve resumo da técnica implementada pela equipe juntamente de algumas observações.

Primeiro, serão pontuados os principais objetivos, os quais se esperam ao acompanhar a trajetória da bola.

• Reduzir o ruído nos dados de posição.

• Estimar as velocidades para todos os objetos.

• Remover artefatos criados pelo SSL-Vision [1], como a posição da bola sendo projetada para uma posição diferente no chão enquanto está voando.

• Extrapolar o estado do mundo para o futuro.

Por segundo, será destacado os problemas do filtro de Kalman, os quais trazem a motivação de se aprimorar a técnica para o problema em específico.

• Um robô pode obstruir a visão da bola se ambos estiverem perto o suficiente. Em vários desses casos, o Kalman é incapaz de corrigir essas oclusões.

• Quando está se prevendo a posição da bola no futuro, o filtro não leva em conta a possibilidade da bola ser interceptada por um robô.

A exemplo disso, a *ER-Force* propõe o seguinte exemplo, considerando a Figura 1. A bola é lançada em um robô estacionário e depois é parada pelo mesmo. O círculo roxo indica a detecção da bola enviada pelo SSL-vision, enquanto o círculo laranja representa a bola futura prevista pelo nosso filtro de Kalman. Pode-se observar que a bola prevista está dentro do robô por algum tempo até que as detecções brutas da bola cheguem ao robô e a bola seja parada. Esse comportamento é indesejável, pois pode causar problemas no código de IA que utiliza o estado do mundo previsto.

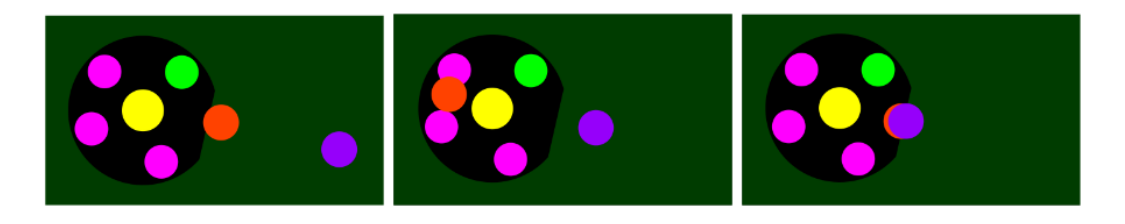

Figura 1 - Detecções originais da bola em roxo e bola rastreada em laranja. Ilustração retirada do trabalho da ER-Force [4].

Posteriormente, a equipe alemã afirma que, apesar desses problemas, ela não descartou o filtro de Kalman, uma vez que é um conceito já provado e largamente utilizado. Assim, para resolver o problema, os competidores resolveram por separar em vários casos, tentando cobrir os mais gerais, além de se preocuparem com alguns casos extremos.

Alguns dos modos criados para lidar com esses casos foram:

• Modo "driblando bola": Usado quando o robô está arrastando a bola com ele, e por isso, muitas vezes cobrindo a bola do ângulo de visão da câmera;

• Modo "colisão": Usado quando a bola prevista está intersectando um robô;

• Modo "bola voando": Um algoritmo a parte foi criado apenas para checar se a bola está fora do chão e, assim, projetar a posição da bola futura com maior precisão.

Portanto, pode-se observar que mesmo o filtro de Kalman apresentando alguns problemas, ele é confiável nos casos mais gerais. Logo, outros estudos analisando e solucionando os casos problemáticos podem ser desenvolvidos posteriormente, porém fogem do escopo deste projeto.

Em conclusão a esse estudo, não foram encontradas equipes, as quais mostraram publicamente o uso de aprendizagem de máquina, em inglês "machine learning", ou algo similar para filtrar ou estimar dados. Porém, o uso dessas tecnologias poderia melhorar a modelagem do problema. Já que, a modelagem real do movimento tanto dos robôs quanto da bola não são lineares, como previsto pelo filtro de Kalman.

#### **5.2. Implementação da segunda versão da ferramenta por meio de ajustes nos algoritmos**

Novos ajustes nos algoritmos foram feitos durante a implementação do código em C++, como adição de alguns passos para a facilitação de testes ou para deixar mais claro o código. Sendo assim, uma breve recapitulação da modelagem abordando as melhorias feitas no código serão abordadas neste tópico.

# **5.2.1. Modelo**

Assim sendo, se baseando no livro do professor Franklin [8], o modelo do observador para o sistema será descrito como mostrado pelas equações a seguir e pode ser representado pelo diagrama de blocos da Figura 2.

$$
\mathbf{x}_{k+1} = \mathbf{\Phi}_k \mathbf{x}_k + \mathbf{\Gamma}_k \mathbf{u}_k + \mathbf{w}_k
$$

$$
\mathbf{y}_k = \mathbf{H}_k \mathbf{x}_k + \mathbf{v}_k
$$

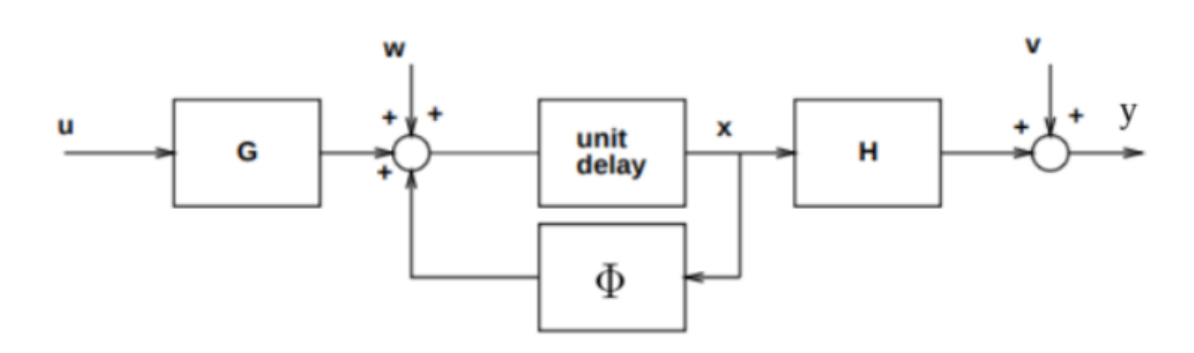

Figura 2 - Diagrama de blocos para o modelo do sistema.

# **5.2.2. Considerações**

Na revisão do projeto, foram assumidas algumas considerações, as quais serão listadas abaixo.

• O ruído aleatório do processo e das medições  $w_k$  e  $v_k$  são não correlacionadas, são ruídos brancos de média zero e com matrizes de covariância conhecidas. Portanto, sendo E[x] a esperança de x:

$$
E[\mathbf{w}_k \mathbf{w}_l^T] = \left\{ \begin{array}{c} \mathbf{Q}_k & k = l, \\ \mathbf{0} & \text{caso contrário} \end{array} \right.
$$

$$
E[\mathbf{v}_k \mathbf{v}_l^T] = \begin{cases} \mathbf{R}_k & k = l, \\ \mathbf{0} & \text{caso contrário} \end{cases}
$$

$$
E[\mathbf{w}_k \mathbf{v}_l^T] = \mathbf{0} \quad \forall k, l
$$

Onde  $\mathbf{Q}_k$  e  $\mathbf{R}_k$  são matrizes simétricas semi-definidas positivas.

# **5.2.3. Algoritmo**

Novos parâmetros para o filtro foram adicionados a fim de facilitar na sua representação. O novo passo a passo pode ser descrito pelo Algoritmo 1, na qual "k+1" é sempre a iteração atual e "k" a iteração anterior. Note que o código irá iterar enquanto ele estiver funcionando.

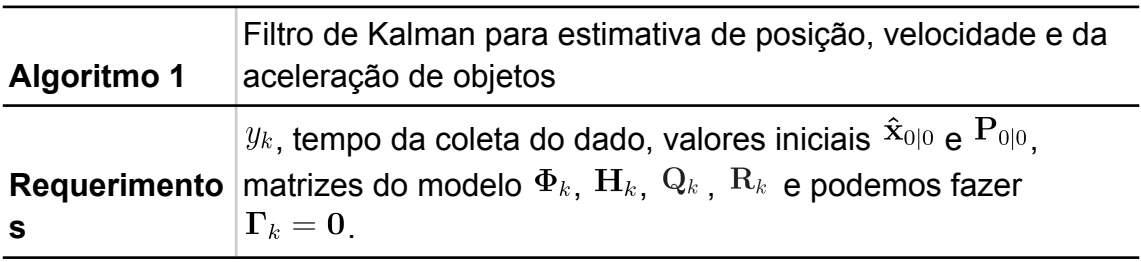

1: Inicialize o vetor de estados e a matriz de covariância com os valores iniciais

2: **enquanto** um novo pacote de dados da câmera não chegar **faça**

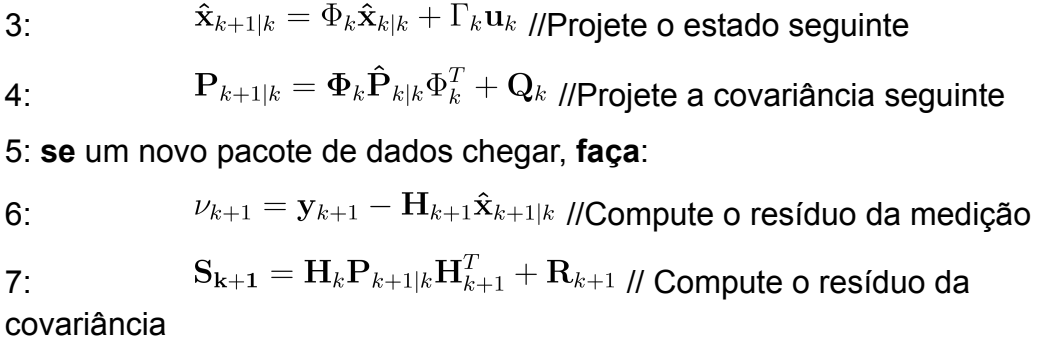

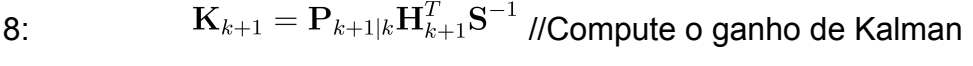

9:  $\hat{\mathbf{x}}_{k+1|k+1} = \hat{\mathbf{x}}_{k+1|k} + \mathbf{K}_{k+1} \nu_{k+1}$  //Atualize o estado estimado

10:  $P_{k+1|k+1} = (I - K_{k+1}H_{k+1})P_{k+1|k}$  //Atualize a matriz de covariância

11: **se** a comunicação foi interrompida, **termine**

12: caso contrário, **volte** para 2

Os passos no algoritmo consistem na seguinte ideia:

a) (Passos 3 e 4) Atualização com o tempo ("predição"): Prediz o estado e a variância no tempo k+1 dependendo da informação do tempo k.

b) (Passos 6 ao 10) Atualização das medidas ("correções"): Atualiza o estado e a variância usando a combinação da predição do estado e da observação  $y_{k+1}$ .

Com essas atualizações no algoritmo, apesar de estarmos construindo um filtro de Kalman, é possível utilizar o mesmo código para conseguir estimar outros parâmetros que não são o vetor de estados. Segundo [9], o código é usado para estimar:

- $\hat{\mathbf{z}}_{k+1|k}$  é chamado de filtro de medição;
- $\hat{\mathbf{x}}_{k+1|k}$  é chamado de filtro de predição;
- $\hat{\mathbf{z}}_{k+1|k}$  é chamado de "whitening filter";
- $\hat{\mathbf{z}}_{k+1|k}$  é chamado de filtro de Kalman.

### **5.2.4. Revisão do modelo discreto para um objeto se movendo com aceleração constante**

Para modelar os objetos, a mesma ideia do relatório anterior foi utilizada. Foi considerado a bola como sendo uma partícula de aceleração constante, ou seja, um ponto que obedece às equações do movimento retilíneo uniformemente variado.

$$
\mathbf{x}_{ball}(k) = \begin{bmatrix} x(k) & y(k) & z(k) & v_x(k) & v_y(k) & v_z(k) & a_x(k) & a_y(k) & a_z(k) \end{bmatrix}^T
$$

$$
\mathbf{y}_{ball}(k) = \begin{bmatrix} x(k) \\ y(k) \\ z(k) \end{bmatrix}
$$

$$
\mathbf{\Phi}_{k,ball} = \begin{bmatrix} 1 & 0 & 0 & \Delta \mathrm{t} & 0 & 0 & \frac{\Delta \mathrm{t}^2}{2} & 0 & 0 \\ 0 & 1 & 0 & 0 & \Delta \mathrm{t} & 0 & 0 & \frac{\Delta \mathrm{t}^2}{2} & 0 \\ 0 & 0 & 1 & 0 & 0 & \Delta \mathrm{t} & 0 & 0 & \frac{\Delta \mathrm{t}^2}{2} \\ 0 & 0 & 0 & 1 & 0 & 0 & \Delta \mathrm{t} & 0 & 0 \\ 0 & 0 & 0 & 0 & 1 & 0 & 0 & \Delta \mathrm{t} & 0 \\ 0 & 0 & 0 & 0 & 0 & 1 & 0 & 0 & \Delta \mathrm{t} \\ 0 & 0 & 0 & 0 & 0 & 0 & 1 & 0 & 0 \\ 0 & 0 & 0 & 0 & 0 & 0 & 0 & 1 & 0 \\ 0 & 0 & 0 & 0 & 0 & 0 & 0 & 0 & 1 \end{bmatrix}
$$

$$
\mathbf{H}_{ball} = \left[ \begin{array}{ccccccc} 1 & 0 & 0 & 0 & 0 & 0 & 0 & 0 & 0 \\ 0 & 0 & 0 & 1 & 0 & 0 & 0 & 0 & 0 \\ 0 & 0 & 0 & 0 & 0 & 0 & 1 & 0 & 0 \end{array} \right]
$$

$$
\mathbf{Q}_{k,\text{ball}} = q \begin{bmatrix} \frac{\Delta t^5}{20} & 0 & 0 & \frac{\Delta t^4}{8} & 0 & 0 & \frac{\Delta t^3}{6} & 0 & 0\\ 0 & \frac{\Delta t^5}{20} & 0 & 0 & \frac{\Delta t^4}{8} & 0 & 0 & \frac{\Delta t^3}{6} & 0\\ 0 & 0 & \frac{\Delta t^5}{20} & 0 & 0 & \frac{\Delta t^4}{8} & 0 & 0 & \frac{\Delta t^3}{6} & 0\\ \frac{\Delta t^4}{8} & 0 & 0 & \frac{\Delta t^3}{3} & 0 & 0 & \frac{\Delta t^2}{2} & 0 & 0\\ 0 & \frac{\Delta t^4}{8} & 0 & 0 & \frac{\Delta t^3}{3} & 0 & 0 & \frac{\Delta t^2}{2} & 0\\ 0 & 0 & \frac{\Delta t^4}{8} & 0 & 0 & \frac{\Delta t^3}{3} & 0 & 0 & \frac{\Delta t^2}{2} & 0\\ \frac{\Delta t^3}{6} & 0 & 0 & \frac{\Delta t^2}{2} & 0 & 0 & \Delta t & 0 & 0\\ 0 & \frac{\Delta t^3}{6} & 0 & 0 & \frac{\Delta t^2}{2} & 0 & 0 & \Delta t & 0\\ 0 & 0 & \frac{\Delta t^3}{6} & 0 & 0 & \frac{\Delta t^2}{2} & 0 & 0 & \Delta t & 0\\ \end{bmatrix}
$$

Sendo  $q$  uma constante, esse resultado foi adaptado de [9].

#### **5.2.5. Melhorias na implementação da comunicação com o SSL-Vision**

Anteriormente, apenas havia sido implementado o recebimento dos pacotes do programa SSL-Vision [1]. Agora, também foi implementada uma nova funcionalidade para testes. É possível realizar testes usando o simulador "grSim" [10], uma vez que foi feita a comunicação TCP com tal simulador. Isso permite o envio de comandos únicos para a bola utilizando as teclas "W", "A", "S" e "D" para controlá-la.

Essa nova ferramenta pode ajudar em testes quando não houver disponibilidade de utilização do campo e da câmera para a coleta de dados, que é a situação atual. Pois, o laboratório encontra-se em reforma.

#### **5.2.6. Escolha do padrão de projeto do código principal**

O projeto do filtro de Kalman é o pontapé inicial para a migração do código da equipe de robótica do IME, RoboIME, para a linguagem C++. Sendo assim, novas ferramentas e funcionalidades serão adicionadas com o tempo, formando uma nova inteligência artificial (IA) para os robôs jogadores de futebol. Sendo assim, o design do Observador foi escolhido.

O padrão permite uma estrutura modular e escalável para a implementação de novos componentes. Além disso, é garantido que os componentes sejam atualizados de forma eficiente e reativa sempre que novos dados são recebidos, mantendo a flexibilidade e a clareza do código.

A estrutura pode ser observada na Figura 3, sendo que todo esse padrão é explicado de forma clara por [13]. E, para mostrar sua aplicabilidade, um exemplo presente no código pode ser visto na Figura 4.

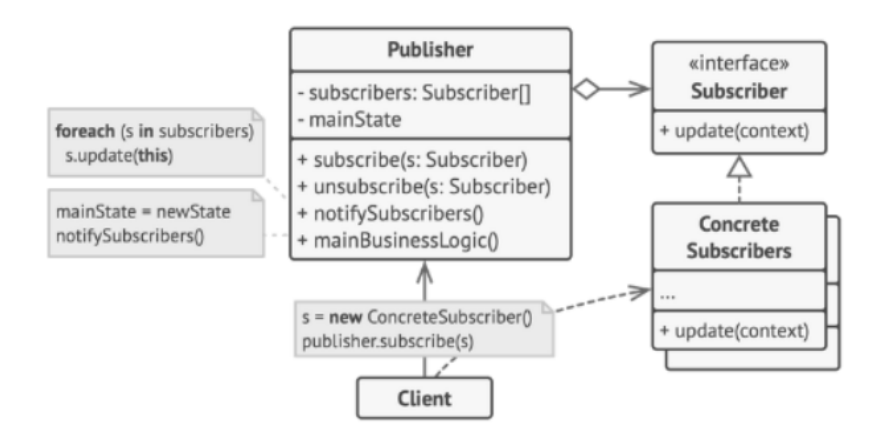

Figura 3 - Estrutura do padrão Observer. Imagem ilustrativa de [13].

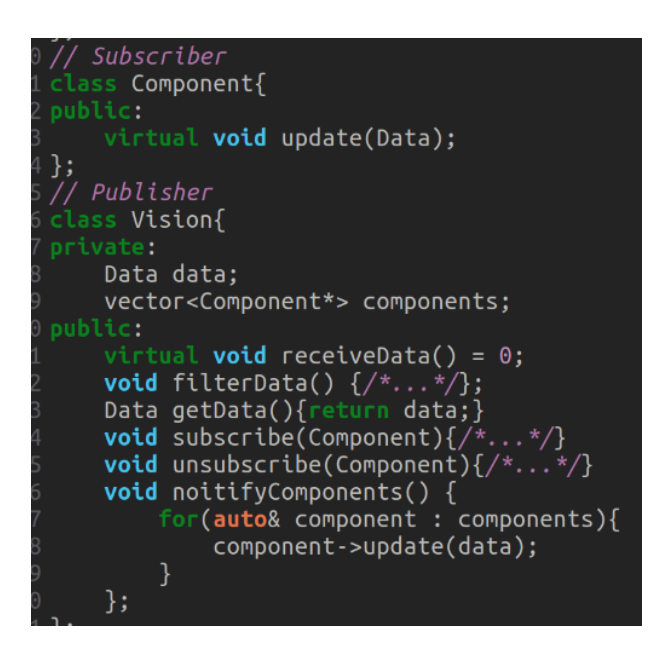

Figura 4 - Exemplo da implementação no código.

#### **6. Resultados alcançados no período**

Durante este segundo período de pesquisa e desenvolvimento, foi possível implementar o filtro de Kalman em C++, com melhorias na sua modelagem. Além disso, a estruturação do código dentro do projeto da equipe foi realizada com sucesso. No entanto, devido a impedimentos relacionados ao uso do laboratório, não foi possível realizar testes com dados da câmera.

A implementação do filtro de Kalman dentro do projeto pode ser encontrada no repositório do GitHub [11]. O código foi desenvolvido com a ajuda da biblioteca Eigen [12]. Inicialmente, foi criada uma classe para um filtro de Kalman genérico utilizando templates, o que permitiu a definição flexível das matrizes do modelo e suas dimensões. Essa abordagem facilita o uso da mesma classe para filtrar diferentes tipos de dados.

Posteriormente, com base no modelo descrito anteriormente neste trabalho, foi criada uma classe específica para o "filtro de Kalman 3D". Esse nome é devido ao filtro estar modelado para os três eixos coordenados.

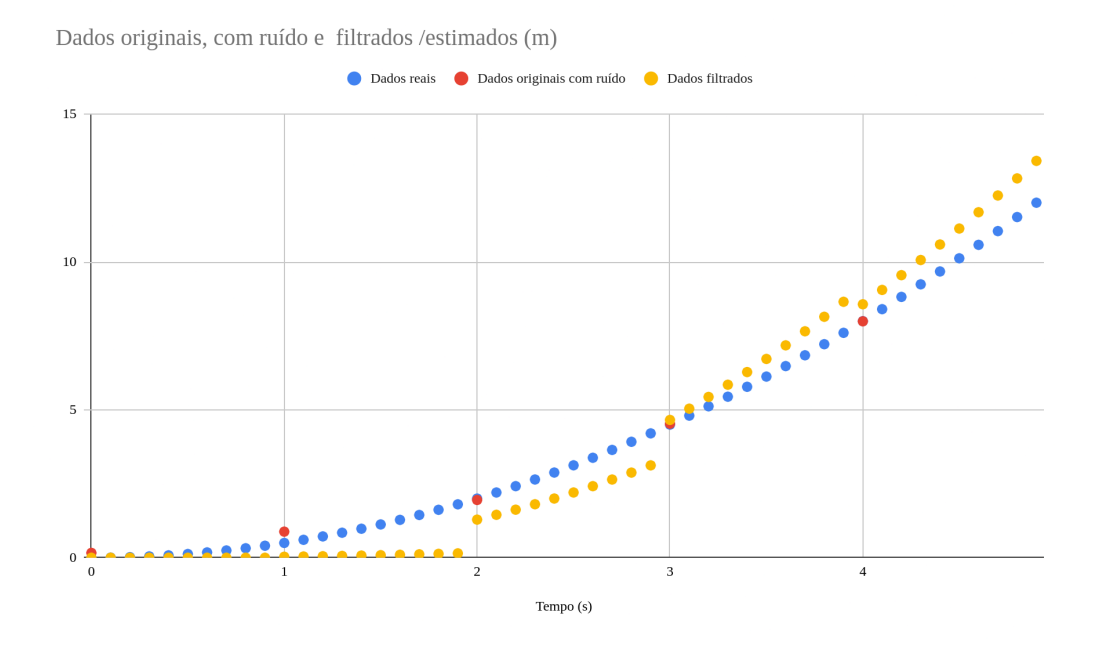

Figura 5 - Filtro estimando a posição de um objeto com aceleração constante com valores iniciais nulos.

Em uma última adição ao trabalho, foi realizada a validação da classe do filtro de Kalman desenvolvida, utilizando um teste simples implementado diretamente no código em C++. Foram gerados dados de um objeto em movimento com aceleração constante de 1 m/s² ao longo de 4 segundos. Durante esse período, foram enviadas informações com ruído, com desvio padrão de 0,1 metro, nos instantes de 0, 1, 2, 3 e 4 segundos. O filtro de Kalman foi então utilizado para estimar a posição do objeto nos intervalos de tempo entre as medições.

Os resultados obtidos pelo estimador são apresentados nas Figuras 5 e 6. A análise desses resultados demonstra que, mesmo com um deslocamento inicial na posição maior que o desvio padrão do ruído, o filtro de Kalman conseguiu prever adequadamente a posição do objeto já a partir do terceiro dado recebido.

É importante destacar que, conforme estudado anteriormente, em casos de mudanças abruptas no movimento do objeto – como uma parada súbita devido a uma colisão – o filtro de Kalman demoraria até o próximo recebimento de um pacote de dados para reagir a tal evento. Isso ocorre mesmo que o código seja capaz de realizar várias iterações nesse intervalo de tempo.

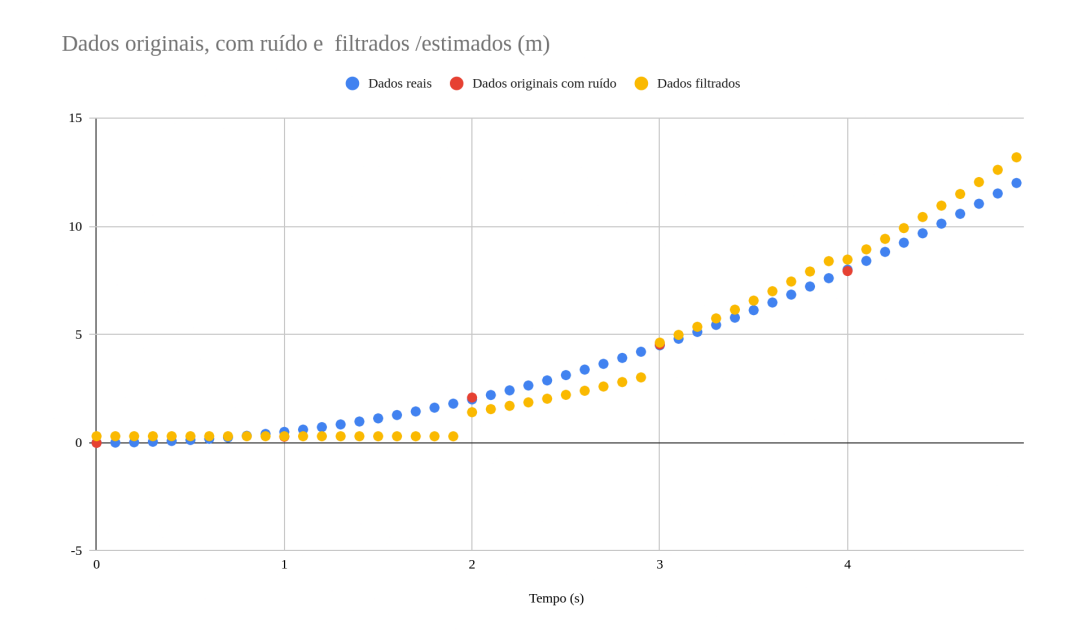

Figura 6 - Filtro estimando a posição de um objeto com aceleração constante com valores iniciais nulos exceto a posição inicial, colocada propositalmente igual a 0,3 m.

#### **7. Próximos passos**

No próximo período de trabalho, o foco será na validação final da ferramenta e na análise de seu desempenho. Para isso, a captura de dados reais utilizando uma câmera será prioritária no projeto. Seguiremos as fases 7 e 8, conforme descritas no cronograma, para validar a ferramenta desenvolvida neste projeto. Após essa etapa, o projeto será concluído com a redação do relatório final e a gravação do vídeo para o EIC.

#### **8. Dificuldades encontradas**

Durante este período, diversas dificuldades surgiram na implementação do código. Primeiramente, a integração da biblioteca externa não foi trivial, pois frequentemente ocorreram problemas durante a compilação do código. Além disso, surgiram vários problemas ao usar *templates* na classe do filtro de Kalman. Quando a classe foi separada em arquivos ".cpp" e ".h", o compilador não conseguia relacionar corretamente os arquivos, resultando em erros.

Para resolver essa questão, a classe inteira foi declarada e definida no arquivo ".h" do filtro. Outra solução possível seria definir todos os templates utilizados diretamente no ".h". Entretanto, essa abordagem pode ser desvantajosa, pois exigiria que todos os templates a serem usados fossem conhecidos antecipadamente.

### **9. Referências bibliográficas**

[1] ROBOCUP-SSL. RoboCup Small Size League Shared Vision System. 2023. 20 nov. de 2023. Disponível em: <https://github.com/RoboCup-SSL/ssl-vision>.

[2] OHNO, K.; MIMURA, T.; YOKOTA, H.; OHMURA, T.; SANO, T.; WATANABE, M.; SUGIURA, T. KIKS 2017 Team Description — National Institute of Technology, Toyota College, Aichi, Japan, 2017.

[3] BISWAS, J.; COOKSEY, P.; KLEE, S.; MENDOZA, J. P.; WANG, R.; ZHU, D.; VELOSO, M. CMDragons 2015 Extended Team Description — Carnegie Mellon University, 2015.

[4] BERGMANN, P.; ENGELHARDT, T.; GAREIS, E.; HAHN, U.; HEINEKEN, T.; HOPF, V.; MöSER, R.; MUTTER, F.; SCHMID, M.; SCHMIDT, M.; STADLER, M.; WENDLER, A.; WIEDMANN, M. ER-Force 2023 Extended Team Description Paper — Friedrich-Alexander-Universität Erlangen-Nürnberg, Erlangen, Alemanha, 2023.

[5] MACDOUGALL, M.; ELLIS, G.; HASHEMI, A.; JACKSON, E.; LIP, O. C.; IVANOV, N.; PETRIE, J.; TONKS-TURCOTTE, K.; SOUSA, C.; LAI, K.; XU, B.; LI, Q.; GOTO, E.; DEUTSCH, D.; BUONASSISI, A.; LEE, M. 2018 Team Description Paper: UBC Thunderbots — The University of British Columbia, Vancouver, BC, Canadá, 2018.

[6] SILVA, C.; MARTINS, F.; MACHADO, J. G.; CAVALCANTI, L.; SOUSA, R.; FERNANDES, R.; ARAÚJO, V.; SILVA, V.; BARROS, E.; BASSANI, H. F.; NETO, P. S. G. DE M.; REN, T. I. RobôCIn 2019 Team Description Paper — Universidade Federal de Pernambuco, Recife - Pernambuco, Brasil, 2019.

[7] BOS, L.; CITGEZ, Y.; DORENBOS, H.; EICHLER, A.; HULST, R. van der; NAGELVO-ORT, L. K.; KUIL, T. van der; LUONG, J.; POORT, L.; PRINSENBERG, F.; REGT, C. de; UITERKAMP, L. S.; SCHRIJVER, R.; STEERNEMAN, E.; VACARIU, P.; WERVEN, J. van; WERFF, S. van der; ZWERVER, S. RoboTeam Twente Extended Team Description Paper 2020 — University of Twente (UT), Enschede, Países Baixos, 2019.

[8] FRANKLIN, G. F.; POWELL, J. D.; WORKMAN, M. L. Digital Control of Dynamic Systems. 3. ed. Estados Unidos da América: Ellis-Kagle Press, 1998.

[9] REID, I. Estimation II — Hilary term, 2001.

[10] RAHIMI, M. M.; SEGRE, J.; MONAJJEMI, V.; KOOCHAKZADEH, A.; MOHAIMENI-ANPOUR, S.; OMMER, N.; KIMURA, A. K.; FELTRACCO, J.; SATO, K.; AHSANI,A. GRSIM. [S.l.]: GitHub, 2021. <https://github.com /RoboCup-SSL/grSim/>. Repositório GitHub. Acesso em: 20 de maio de 2024.

[11] MELO, E. H. V.; HORIE, L. E. SSL AI CPP. [S.I.]: GitHub, 2024. <https://github.com/roboime/SSL\_AI\_PP/tree/feature/estimator/Phoenixpp-cma ke/src/components/implementations/filters/kalman\_filter>. Repositório GitHub. Acesso em: 20 de maio de 2024.

[12] GUENNEBAUD, G.; JACOB, B. et al. Eigen v3. Disponível em: <http://eigen. tuxfamily.org>. Acesso em: 20 de maio de 2024.

[13] SHVETS, A. Observer. Disponível em: <https://refactoring. guru/design-patterns/ observer>. Acesso em: 20 de maio de 2024.